## Stochastic Loss Reserving with the Collective Risk Model

Glenn Meyers ISO Innovative Analytics CAS Annual Meeting – Session P3 November 18, 2009

## Outline of Presentation

- General Approach to Stochastic Modeling
	- Allows for better estimate of the mean
	- Quantify uncertainty in estimate
	- Predict distribution of "Statistics of Interest"
- The Paper "Stochastic Loss Reserving with the Collective Risk Model"

Introduce Stochastic Modeling with an Example

- $\bullet\;$   $X$  ~ lognormal with  $\mu$  = 5 and  $\sigma$  = 2
- Two ways to estimate E[ *X*] (= 1,097)

• Straight Average – 
$$
\hat{E}_N[X] = \frac{1}{n} \sum_{i=1}^n X_i
$$

• Lognormal Average – 
$$
\hat{E}_{L}[X] = e^{\hat{\mu} + \hat{\sigma}^{2}/2}
$$

where 
$$
\hat{\mu} = \frac{1}{n} \sum_{i=1}^{n} \log(X_i), \hat{\sigma} = \sqrt{\frac{1}{n} \sum_{i=1}^{n} (\log(X_i) - \hat{\mu})^2}
$$

#### Which Estimator is Better? E *N*[ *X*] or E *L*[ *X*]?

- Straight Average, E *N*[ *X*], is simple.
- Lognormal Average, E *L*[ *X*] is complicated.
	- But derived from the maximum likelihood estimator for the lognormal distribution
- Evaluate by a simulation
	- –Sample size of 500
	- –2,000 samples
- Look at the variability of each estimator

#### Results of Simulation

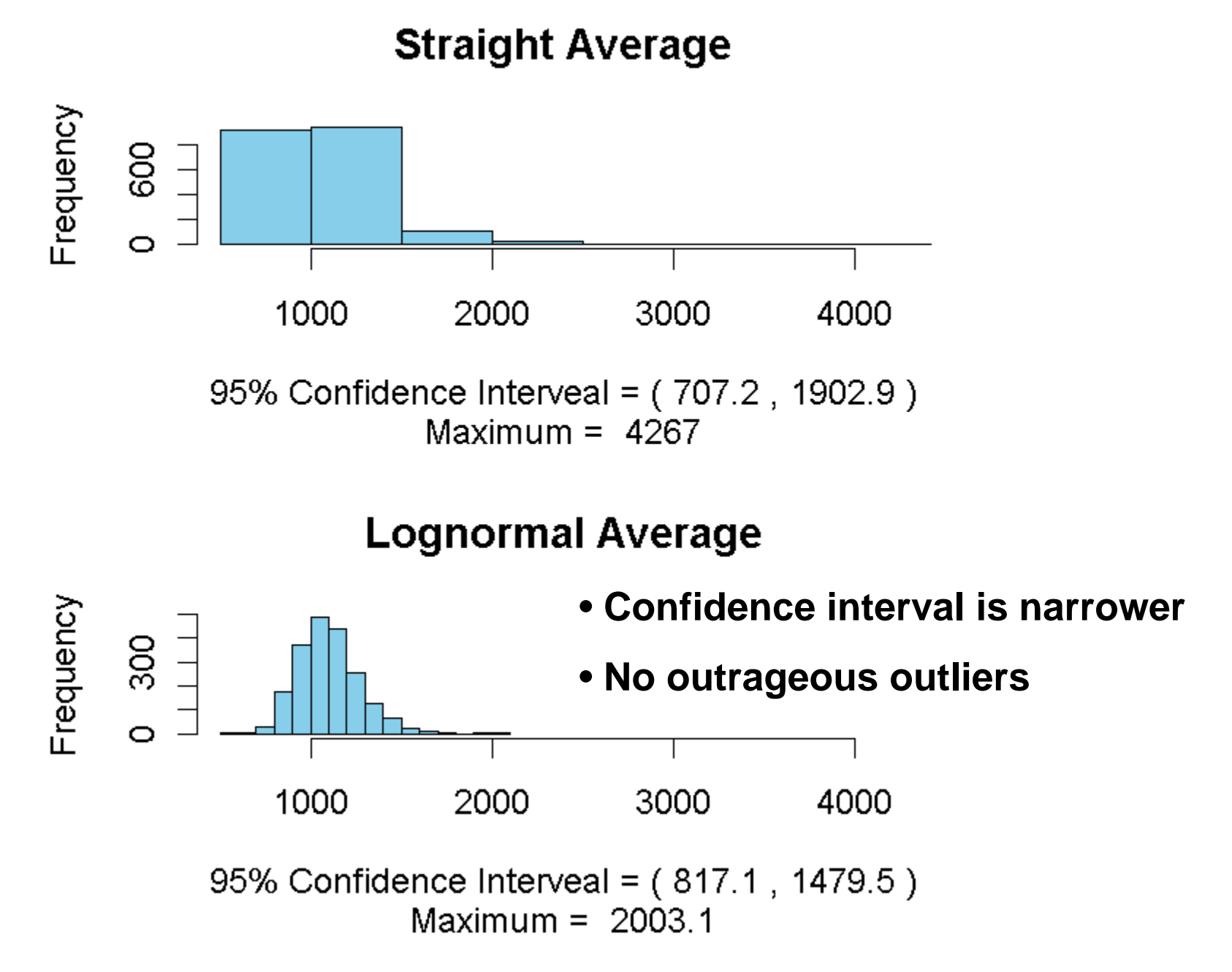

## Lesson from Example

- *Knowing the distribution of the observations can lead to a better estimate of the mean!*
- Actuaries have long recognized this. – Longtime users of robust statistics
	- Calculate basic limit average severity
	- Fit distributions to get excess severity
- More recently recognized in the growing use of the Generalized Linear Model

#### Parameter Uncertainty and Markov Chain Monte Carlo (MCMC) Methods

- MCMC methods used for Bayesian analyses.
	- and the state of the Gibbs Sampler
	- and the state of the Metropolis Hastings Algorithm
- It randomly generates parameters in proportion to posterior probabilities.

#### Gibbs Sampler on a Lognormal Example from February 2008 Actuarial Review

- Simulate  $μ$  and  $σ$  from a prior distribution of parameters. distribution of parameters.
- • Calculate the likelihood of Calculate the likelihood of each simulated  $\upmu$  and  $\upsigma$ . •
- • Select a random uniform Select a random uniform number U. number U. •
- Accept  $\mu$  and  $\sigma$  into the posterior distribution if posterior distribution if

Likelihood UMaximum Likelihood  $\lt$ 

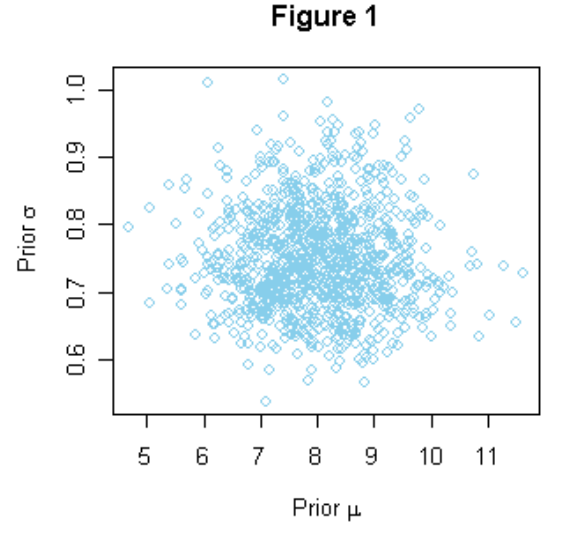

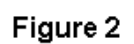

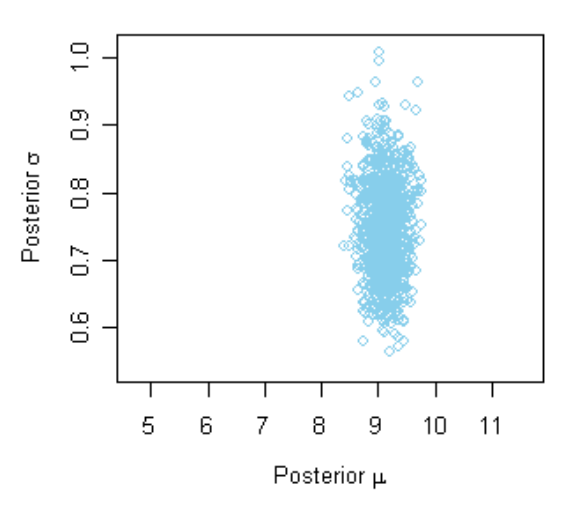

Posterior Distribution of μ and σ is Only of Temporary Interest!

- Most often we are interested in functions of  $\mu$  and  $\sigma.$
- For example:

Mean $^2$  /  $2$  ${\boldsymbol{e}}^{\mu+\sigma}$ 

$$
\text{Limited Expected Value} \\ e^{\mu+\sigma^2/2} \cdot \Phi\left(\frac{\log(L)-\mu-\sigma^2}{\sigma}\right) + L \cdot \left(1-\Phi\left(\frac{\log(L)-\mu}{\sigma}\right)\right)
$$

## Layer Expected Value 25,000 to 30,000

• Some posterior parameters generated by Gibbs sampler

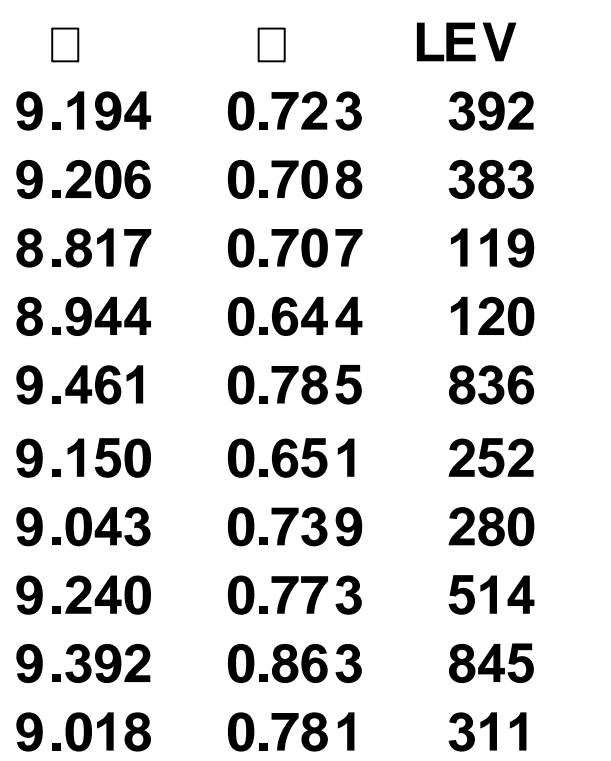

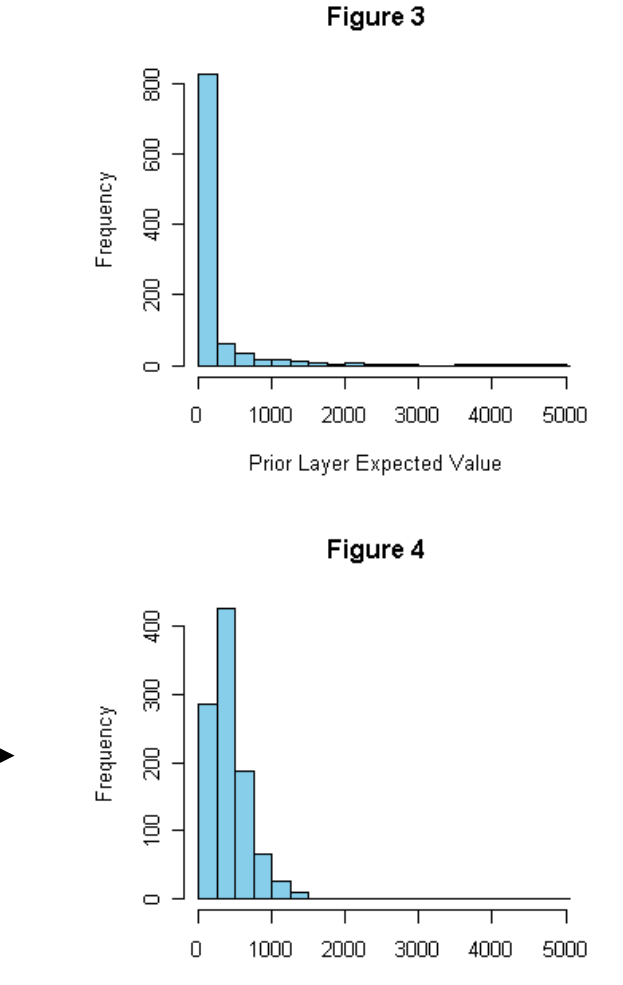

Posterior Layer Expected Value

#### Evolving Strategy for Modeling Uncertainty

- Point Estimates
	- Based on MLE or (Bayesian) Predictive Mean
- Ranges Bayesian
	- – "Quantities of Interest" weighted by posterior probabilities of the parameters
		- Discrete prior or MCMC Samples
- Some Applications
	- –Claim severity models – COTOR Challenge
	- –Loss reserve models – Today's topic

#### S&P Report, November 2003 Insurance Actuaries – A Crisis in Credibility

"Actuaries are signing off on reserves that turn out to be wildly inaccurate."

## Prior Work on Loss Reserve Models

- Estimating Predictive Distributions for Loss Reserve Models – 2006 CLRS and 2007 *Variance*
	- Initial application of the strategy to loss reserves
	- Tested results on subsequent loss payments
		- **Set a standard for evaluating loss reserve formulas**
- Thinking Outside the Triangle 2007 ASTIN **Colloquium** 
	- Tested a formula based on simulated outcomes
	- Provided an example
		- **Model parameters from MLE understated range**
		- **Bayesian mixing (spreading out) provided accurate range**

## Stochastic Loss Reserving with the Collective Risk Model

- Focuses mainly on "How to do it"
	- "Data" is simulated from collective risk model
	- –Code for implementing algorithms included
- Secondary Objective
	- Illustrate my current favorite tools
	- Illustrate MCMC Methods
		- as does Verrall (2007) in *Variance*

#### Method Illustrated on Data Incremental Paid Losses

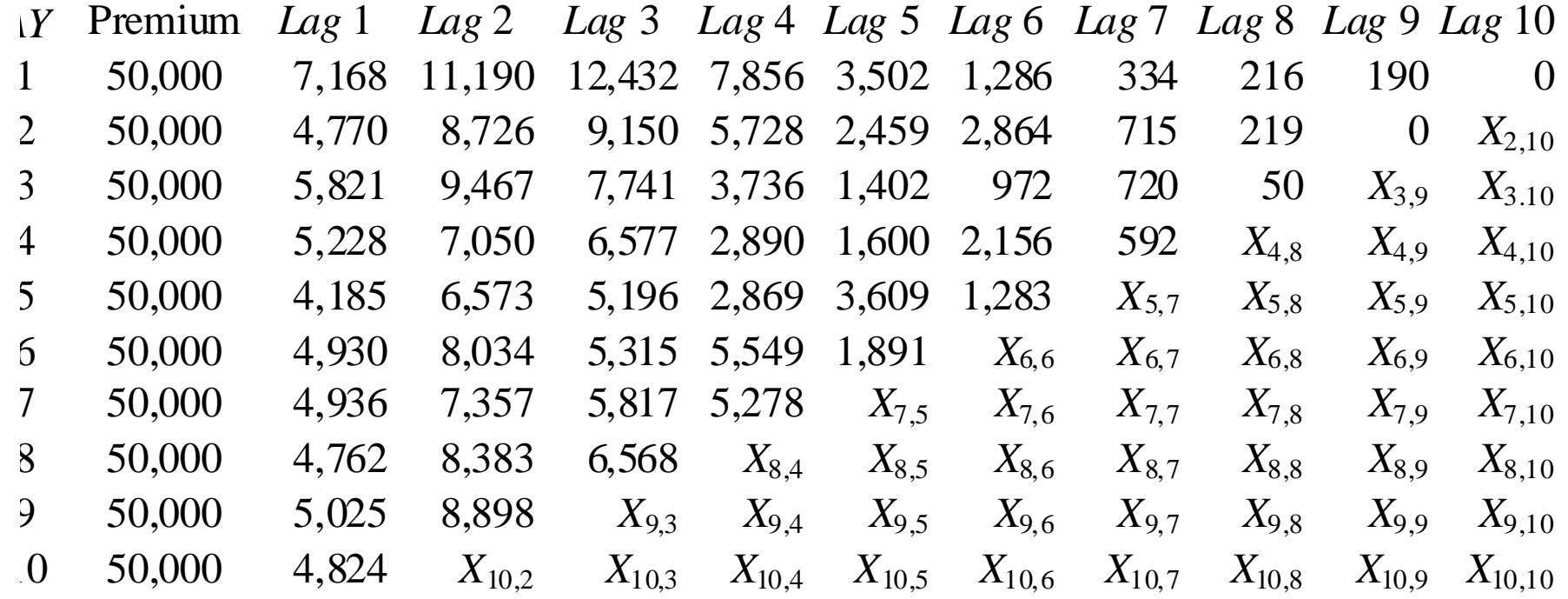

## Plan of Attack

- Specify stochastic model needed to calculate likelihood of the data
- Calculate MLE and parameters from Metropolis-Hastings algorithm
- Quantity of Interest = Percentiles of OS Loss

$$
R = \sum_{AY=2}^{10} \sum_{Lag=12-AY}^{10} X_{AY,Lag}
$$

#### Model for Expected Losses

- Two models for expected loss
	- Independent Factor Model

– Beta Model  $\mathsf{E}\Big[\mathsf{Loss}_{\mathsf{AY,Lag}}\Big]$  =  $\mathsf{Premium}_{\mathsf{AY}}\cdot\mathsf{ELR}_{\mathsf{AY}}\cdot\mathsf{Dev}_{\mathsf{Lag}}$ 

 $Dev_{Lag} = \beta \bigl( Lag / 10 \, | \, a, b \bigl) - \beta \bigl( (Lag - 1) / 10 \, | \, a, b \bigl)$ 

 $\bullet$   $\{{\sf ELR}_{\sf A}{\sf v}\}$  and  $\{{\sf Dev}_{\sf Lag}\}$  and/or  $\{a,b\}$ parameters estimated from data

## Need a Stochastic Model to Calculate Likelihoods **Use the collective risk model**.

- •Select a random claim count,  $N_{AY,Lag}$  from a Poisson distribution with mean λ.
- For *i* = 1, 2, …, *NAY*,*Lag*, select a random claim amount, *ZLag*,*<sup>i</sup>* .

• Set, 
$$
X_{AY,Lag} = \sum_{i=1}^{N_{AY,Lag}} Z_{Lag,i}
$$
  
or if  $N_{AY,Lag} = 0$ , then  $X_{AY,Lag} = 0$ .

# Details of Distributions

- Pareto severity distribution  $F(z) = 1 \left(\frac{z}{z}\right)$  $\left(\begin{array}{cc} \theta \end{array}\right)^{\alpha}$  $= 1 - \left(\frac{z}{z + \theta}\right)$
- $\bullet~$  for all lags  $\alpha$  = 2
- Claims subject to limit of \$1 million
- Table of θ's

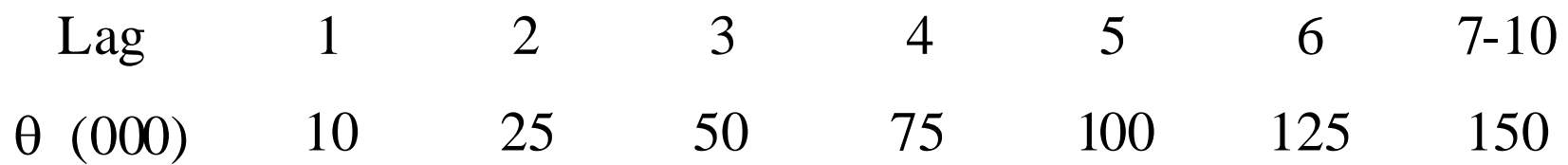

- Severity increases with lag
- Approximate likelihood calculated by matching moments with a Tweedie distribution

## The Tweedie Approximate Likelihood

Tweedie distribution as collective risk model

- 1.Select claim count, *N*, at random from a Poisson distribution with mean λ.
- 2.For each claim *i* = 1,…, *N*
	- –Select claim amount, Z<sub>i</sub>, from a Gamma distribution with scale parameter  $\theta$  and shape parameter  $\alpha.$

3. Set loss 
$$
X = \sum_{i=1}^{N} Z_i
$$

## The Tweedie Approximate Likelihood

- Choose  $\theta$  and  $\alpha$  to match moments of the Pareto distribution for each settlement lag
- Translate  $\lambda$ ,  $\theta$  and  $\alpha$  into R's Tweedie package parameters.

$$
p = \frac{\alpha + 2}{\alpha + 1}, \quad \mu = \lambda \cdot \alpha \cdot \theta, \quad \phi = \frac{\lambda^{1-p} \cdot (\alpha \cdot \theta)^{2-p}}{2-p}
$$

- Use the function "dtweedie" in R to estimate log likelihood.
	- –See Appendix B

## Maximum Likelihood Parameter Estimates for the Two Models

#### **Table 1**

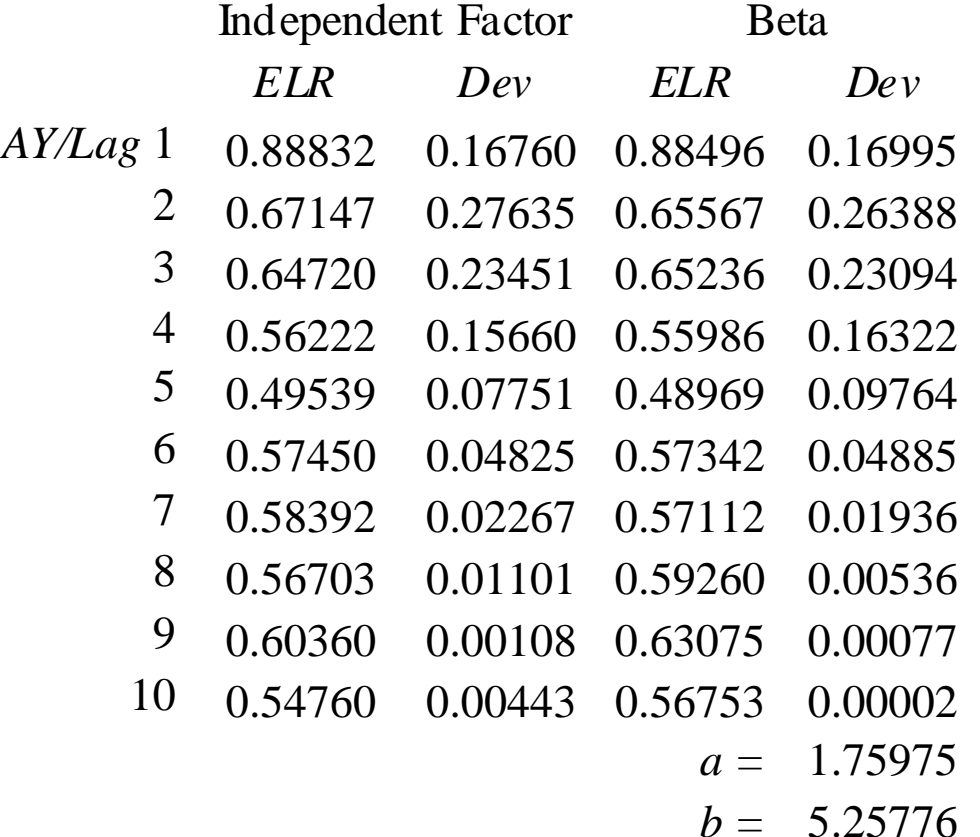

#### Introduction to (MCMC) Markov Chain Monte Carlo Methods

- Consider a chain  $\mu_t$  of random vectors, with  $\mu_{t+1} \thicksim$  $h(\mu_t)$  for some operator, h.
- For sufficiently large *t,*  { <sup>μ</sup>*t*} converges to a limiting distribution.
- With the right choice of *h*, that limiting distribution is a posterior distribution.
- Popular choices for *h*
	- –Gibbs sampler
	- –Metropolis Hastings algorithm

## The Metropolis-Hastings Algorithm

1. Select a random candidate value,  $\mu^*$  from a proposal  $\bm{\mathsf{density}}~\textsf{function}~\bm{\mathsf{p}}(\bm{\mathsf{\mu}}^\star \,|\, \bm{\mathsf{\mu}}_{t\text{-}1}) \!=\! \Gamma\!\left(\bm{\mathsf{\mu}}^\star \,|\, \bm{\mathsf{\mu}}_{t\text{-}1} \,/\, \alpha_{\mathsf{\rho}}, \alpha_{\mathsf{\rho}}\right)$ )

2. Compute the ratio 
$$
R = \frac{f(x|\mu^*) \cdot g(\mu^*) \cdot p(\mu^*|\mu_{t-1})}{f(x|\mu_{t-1}) \cdot g(\mu_{t-1}) \cdot p(\mu_{t-1}|\mu^*)}
$$

- *f* comes from the Tweedie distibution
- *g* is the prior distribution
- *f·g* is the posterior distribution
- 3. Select a random *U* from a uniform distribution on (0,1).
- 4. If  $U$  <  $R$  then set  $\mu_t$  =  $\mu^*$ . Otherwise set  $\mu_t$  =  $\mu_{t\text{-}1}$ .

#### Single Variable Example of Tuning the Metropolis-Hastings Algorithm

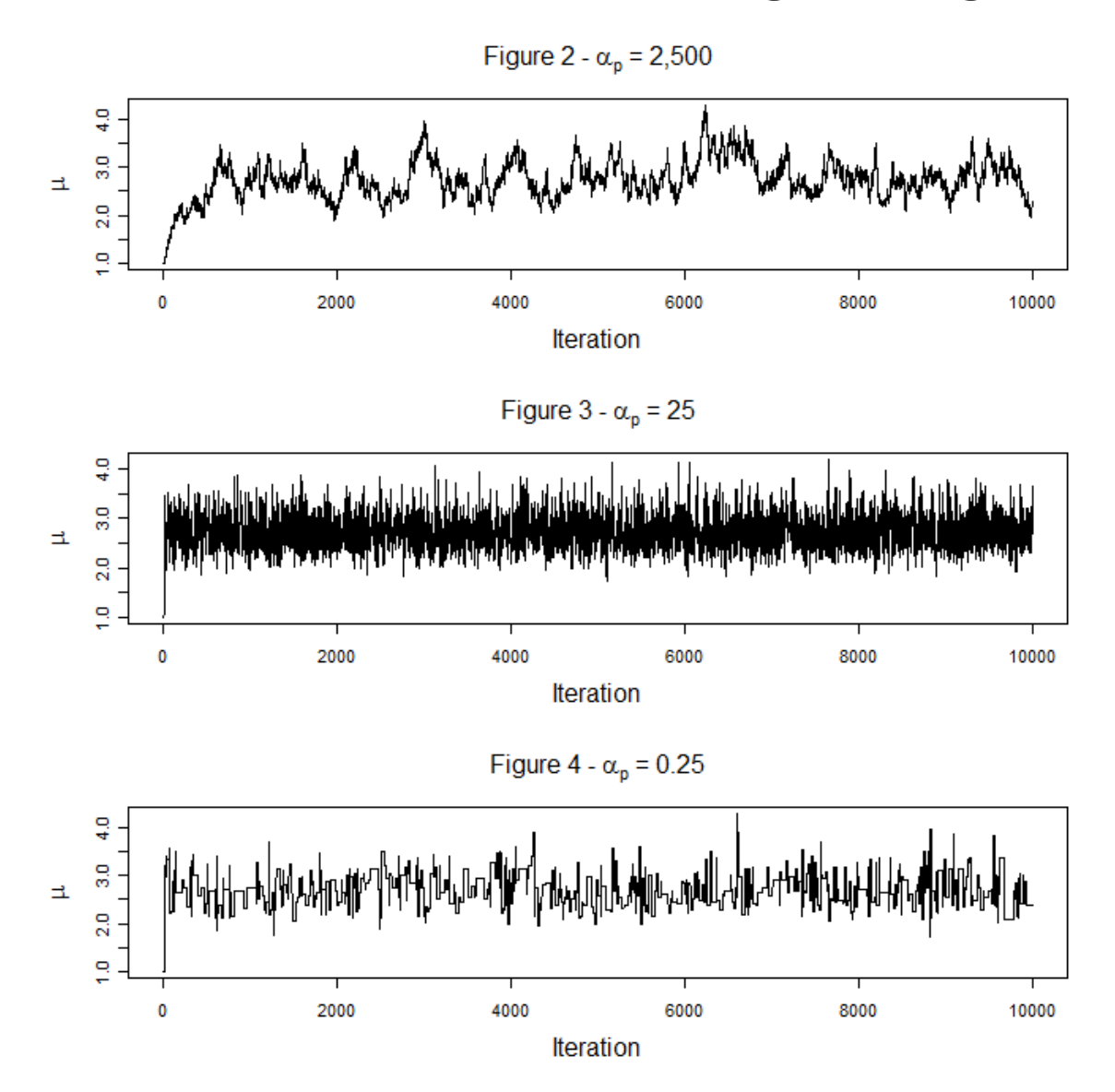

#### Bayesian Analyses Specify Prior Distributions  $\mathsf{ELR}_\mathsf{AY} \ \Box \ \Gamma \bigl( \alpha, \theta \bigr)$  with  $\alpha =$  100 and  $\theta =$  0.07  ${\boldsymbol{a}}\, \Box\, \Gamma\big({\boldsymbol{\alpha}}, {\boldsymbol{\theta}}\big)$  with  ${\boldsymbol{\alpha}} = {\boldsymbol{7}}{\boldsymbol{5}}$  and  ${\boldsymbol{\theta}} = {\boldsymbol{0}}.{\boldsymbol{0}}{\boldsymbol{2}}$  $\bm{b}\, \Box\, \Gamma\big(\alpha,\theta\big)$  with  $\alpha =$  25 and  $\theta$  = 0.20 Beta Model

#### Independent Factor Model

Γ**\***Lag* **1 2 3 4 5 6 7 8 9 10**  $\alpha_{d}^{}$  **11.0665 64.4748 189.6259 34.8246 10.6976 4.4824 2.1236 1.0269 0.4560 0.1551** θ *d***0.0206 0.0041 0.0011 0.0040 0.0079 0.0101 0.0097 0.0073 0.0039 0.0009**

• Prior parameters were derived from looking at "Estimating Predictive Distributions … " paper.

#### Sample from Metropolis-Hastings Algorithm Applied to  ${Pov_{AY,t}|a_{AY,t},b_{AY,t}}$  and  ${ELR_{AY,t}}$  parameters – Beta Model

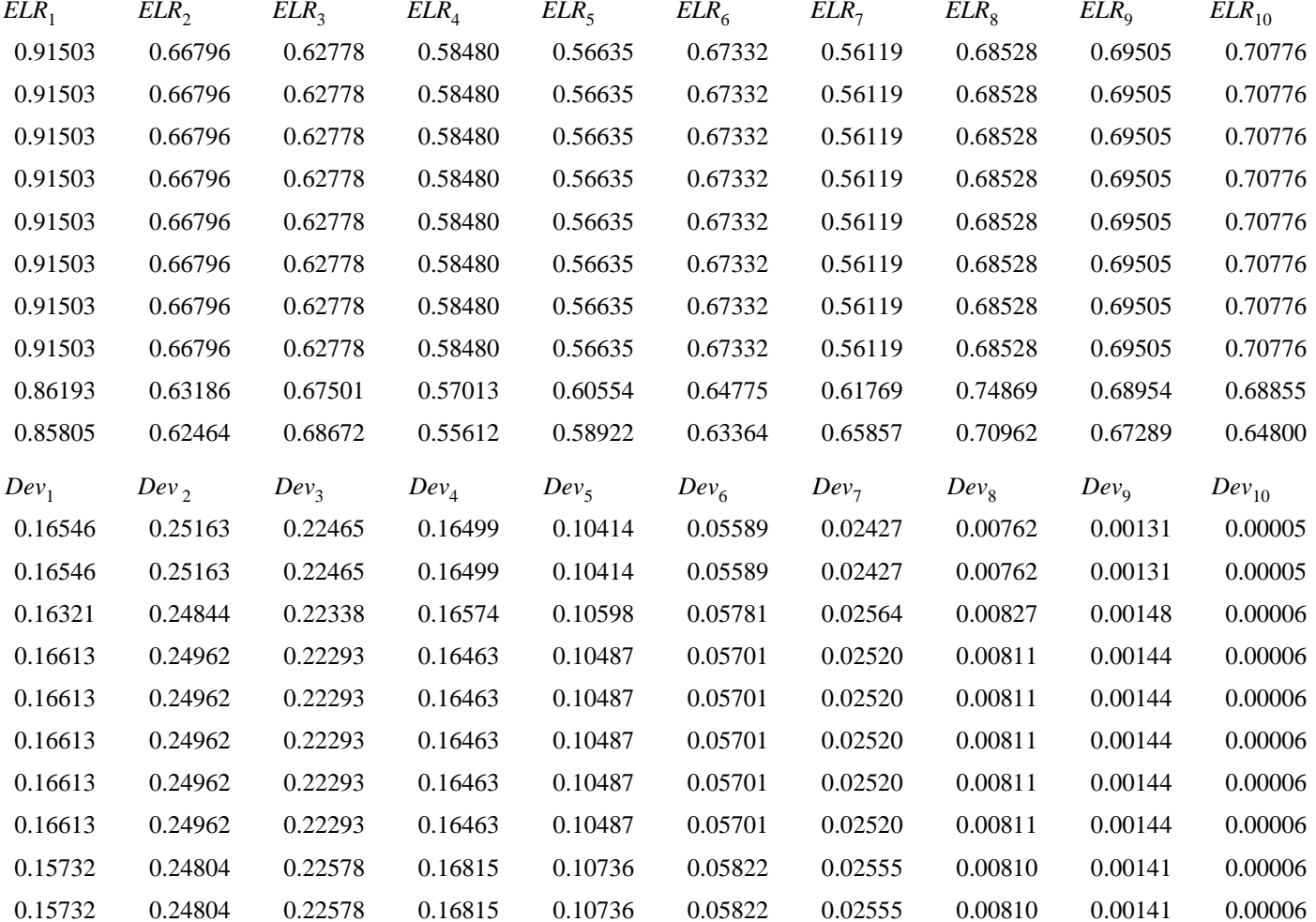

## Graphical Representation of Metropolis-Hastings Sample

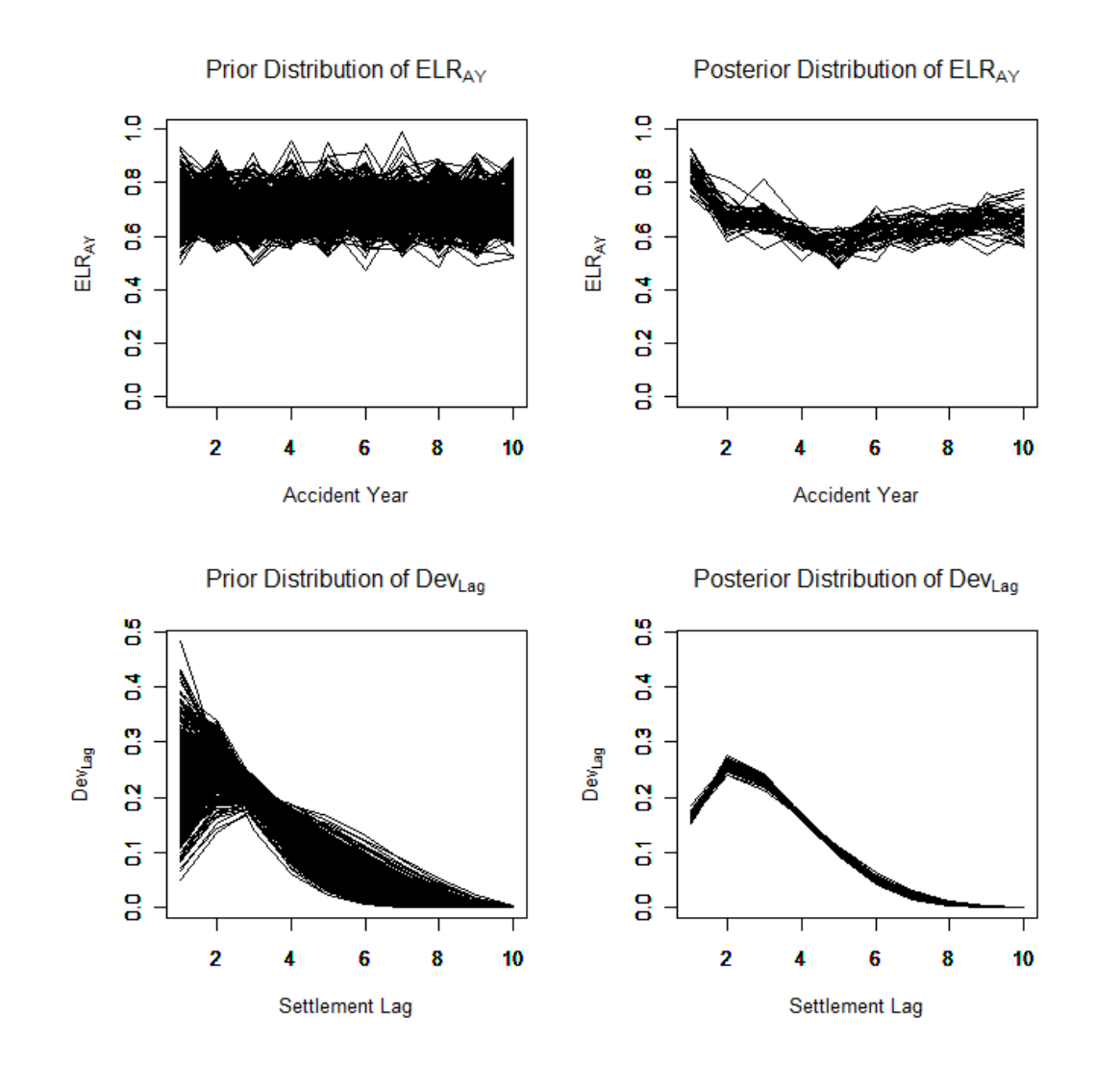

Note that the posteriors are tighter, showing how the data narrows the range of results.

### Statistics of Intrest Incremental Paid Losses

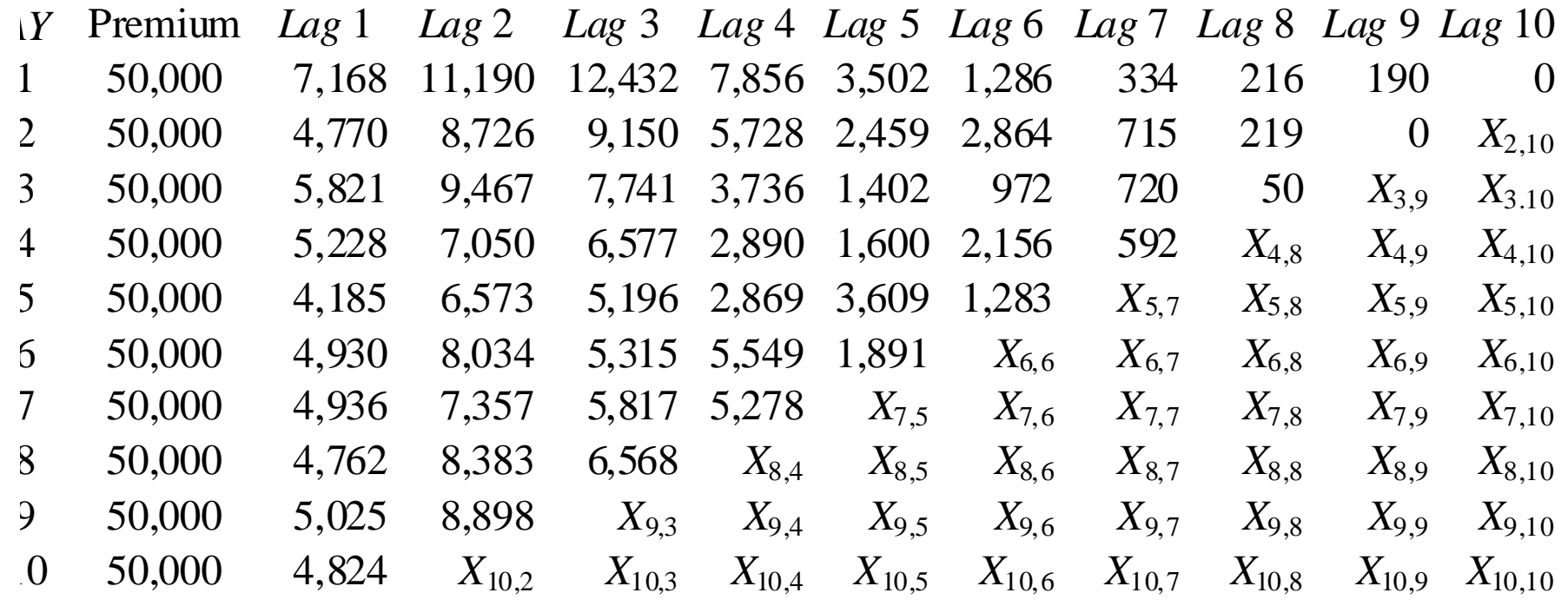

#### "Range of Reasonable Estimates" Distribution of

10 10 2 12*AY Lag AY* = =−  $E = \sum_{\alpha} \sum_{\alpha} P$ remium $_{_{AV}} \cdot ELR_{_{AV}} \cdot Dev_{_{Lag}}$  $\sum$   $\sum$  Premium<sub>AY</sub>  $\cdot$  ELR<sub>AY</sub>  $\cdot$ 

Predictive Distribution of Reserve Outcomes

$$
R = \sum_{AY=2}^{10} \sum_{Lag=12-AY}^{10} X_{AY,Lag}
$$

#### "Range of Reasonable Estimates"

**Range of Estimates - Independent Factor Model** 

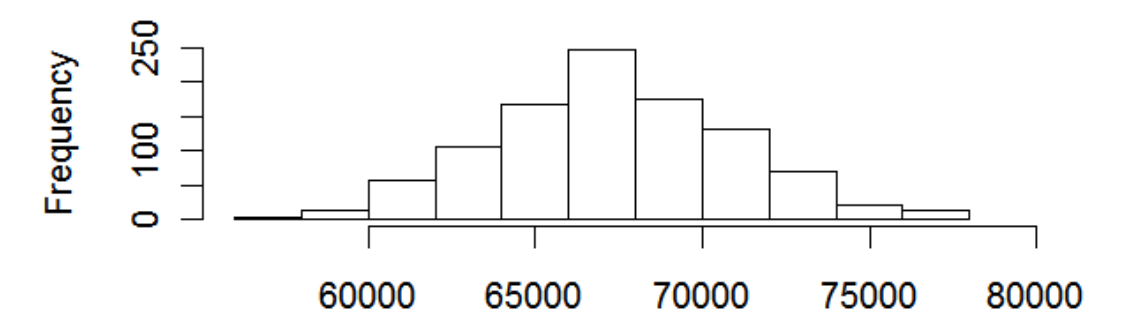

**Estimated Reserve** 

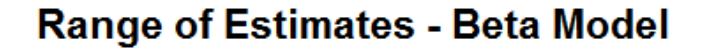

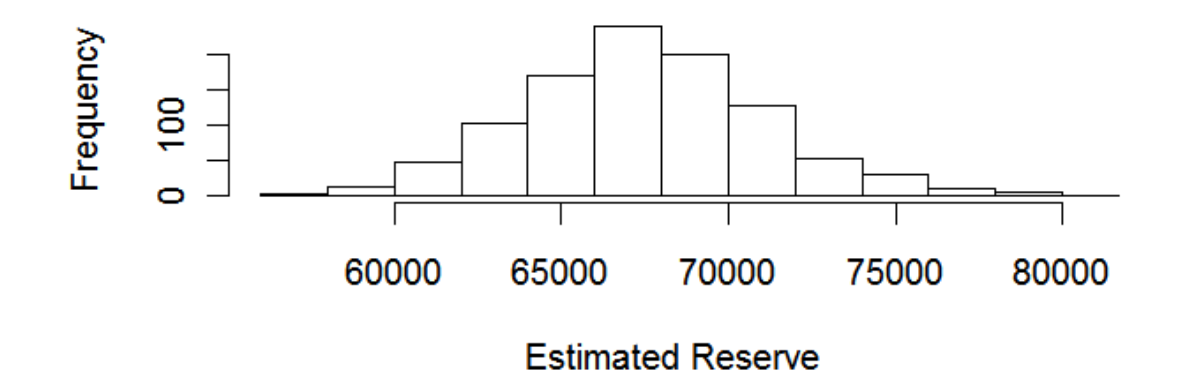

#### Statistics of Interest Predictive Distributions of Reserve Outcomes

- Collective risk model With Pareto distributions
- Simulation
	- Randomly select {*ELRi*} and {*Devj*}

- Simulate 
$$
R = \sum_{AY=2}^{10} \sum_{Lag=12-AY}^{10} X_{AY,Lag}
$$
 with collective risk model.

- Use the Fast Fourier Transform
	- Faster, more accurate, but uses some math
	- Used in this paper

#### Statistics of Interest Predictive Distributions of Reserve Outcomes

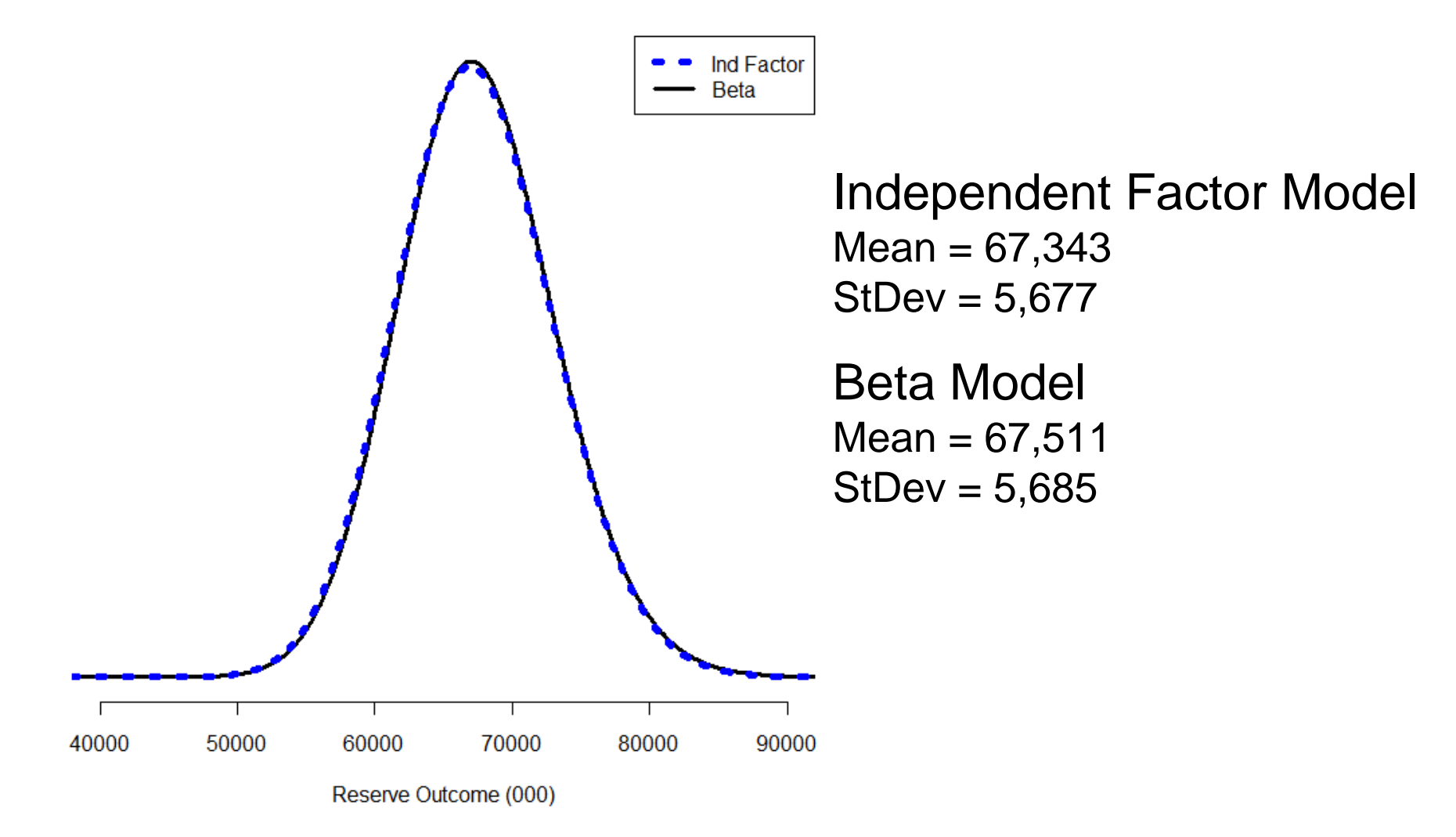

# Further Development Needs

• Extend this approach to incorporate incurred data

– Halliwell and Munich Chain Ladder

- Combine lines of insurance "Correlation"
- Test predictive distribution on subsequent development – Meyers [2007]
- Apply results
	- –Solvency II

Monitor results for changing environment